# FELDER MONTERING

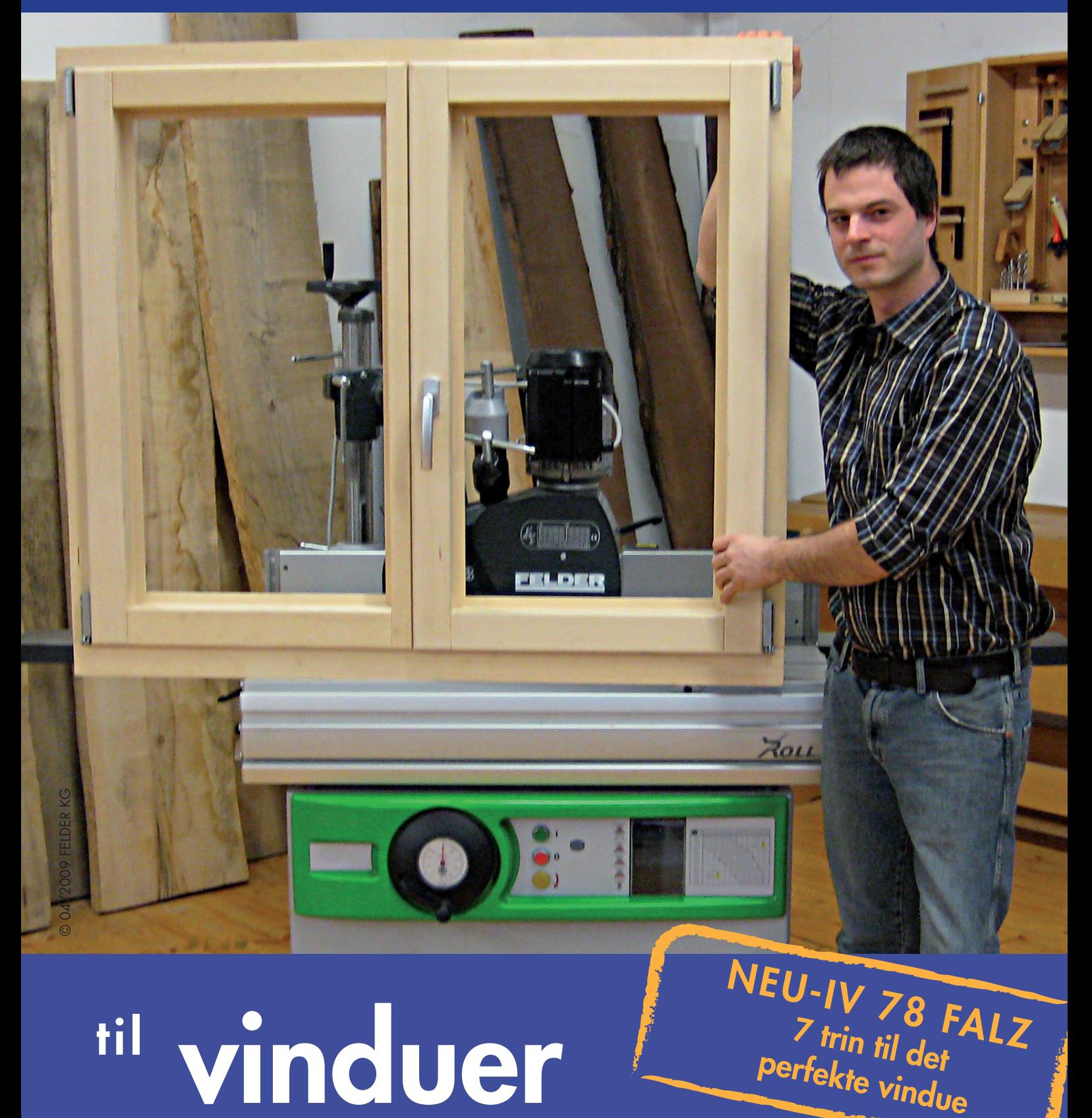

vinduesfag og vinterhaver

#### Felder WP HW vinduesværktøj til individuelle vinduer!

Kære Felder kunde!

Felders monteringsvejledning er teknisk dokumentation for Felders WP-HW vinduesværktøj indsatsområde.

De beskrevne arbejdsgange og muligheder for produktion af vinduer, vinduesfag og vinterhaver understøttes delvist af Felder værktøj, der ikke leveres

som standard i Felder WP-HW vinduesværktøj (Art. Nr. 04.2.310)! Se side 16 i værktøjsoversigten.

Såfremt du har spørgsmål, står vor konsulent gerne til din disposition.

Dit FELDER team

#### Felder WP-HW vinduesværktøjssæt

Felder WP-HW vinduesværktøjssæt til produktion af vinduer, vinduesfag og vinterhaver alt efter konstruktion.

# **IV 78 med Euro-fals**

Dybden er derfor 10 mm tykkere end andre former for vinduesværktøj. Dette gør det muligt at fremstille "energispare-vinduer", som også er egnet til lavenergihuse.

#### Felder IV-78 med Euro-fals:

- IV= isoleringsglas vindue
- 78 = 78 mm materialetykkelse til rammer og fag
- Euro-dobbeltfals
- Tætningsliste i vinduesfag (dørfag) hele vejen rundt
- U-værdi= 0,9 W/m2 K (varmegennemstrømningskoefficient) med tilsvarende isoleringsglas
- Værdifuld lydisolering Rw= til 41dB ved anvendelse af tilsvarende isoleringsglas

De oplyste værdier, U-værdi (varmegennemstrømningskoefficient) og værdi for lydisolering er retningsgivende, og opnås alt efter forarbejdningsmateriale!

Med Felder WP-HW vinduesværktøj kan du fremstille vinduer, vinduesfag og vinterhaver efter nedenstående kvalitets retningslinjer.

# **Arbejde med FELDER HW vinduesværktøj**

Felder WP-HW vinduesværktøj er utroligt brugervenligt og præcist. Det er specielt udviklet til enkelte opgaver udenfor serieproduktion og gør det muligt at fremstille individuelle vinduer, døre og vinterhaver. I kombinationen med fræser kræver det kun 7 fræsegange til fremstilling af standard vinduer.

#### **Fremgangsmåde:**

Samtlige værktøjsdele er fremstillet af massivt stål WP-HW, tilbageslagsfri og egnet til manuelt fremtræk. WP-HW belægningen sikrer ensartet arbejdsområde og dermed lang standtid.

#### **Indstilling**

Fræsespindel højdeindstilling og fræseanslagsdybde forbliver i samme indstilling under hele standard produktionsforløbet.

> © FELDER 04/2009<br>Alle beskrivelser, billeder, vejledninger og tekniske data i<br>ovenstående er efter nyeste produktionsdata, der var tilgængeligt ved<br>trykningen. FELDER forbeholder sig retten til enhver tid at foretage<br>ændr ændringer.<br>Vi tager forbehold overfor sætte- og trykfejl såvel som yderligere fejl.

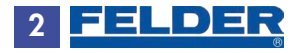

### Overførsel af tilskæringsmål

Vi anbefaler at anvende plansoftware (kan downloades gratis fra vores webside) til fremstilling af enkelte vinduer og dobbeltfags vinduer.

Ved hjælp af tegninger og formler på side 6, 7 (ikke i mål 1:1) til vindueskonstruktion i de rigtige tilskæringsmål.

# Fremstilling af vinduer video online på ….. www.felder-group.dk

Udgangspunktet bestemmes ud fra rammens ydermål.

Ved yderligere vindueskonstruktioner anbefaler vi at der udføres plantegning på træet.

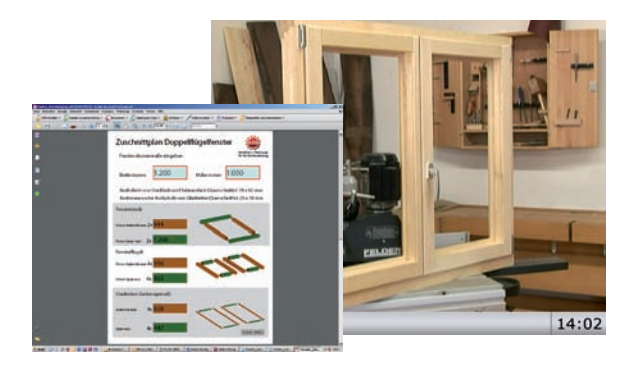

# Sådan begynder du!

Sørg for at vælge den rigtige træsort til produktion af vinduer, balkondøre og vinterhaver. Lige meget hvilken træsort du vælger, sørg for at fugtigheden ligger mellem 12 og 15%. Dette og fjernelse af dårligt og sygt træ sikrer, at du får et slutprodukt af høj kvalitet, der kan holde i årtier.

#### Afhøvling af rammetræ og træ til vinduesfag

Tværsnit af rammetræ og træ til vinduesfag udgør 78x82 mm. Beregn, alt efter udførsel, med tillæg til afslibning på 0,5 mm.

Sammentegning af vinduesramme og vinduesfag. Du kan yderligere bestemme træstrukturen på dine vinduer når du vælger falsens placering. Tag dig tid til at tegne vinduesrammer og vinduesfag sammen som vist nedenfor.

VIGTIGT: Snedkertrekanten befinder sig på overfladen i alle fræsegange.

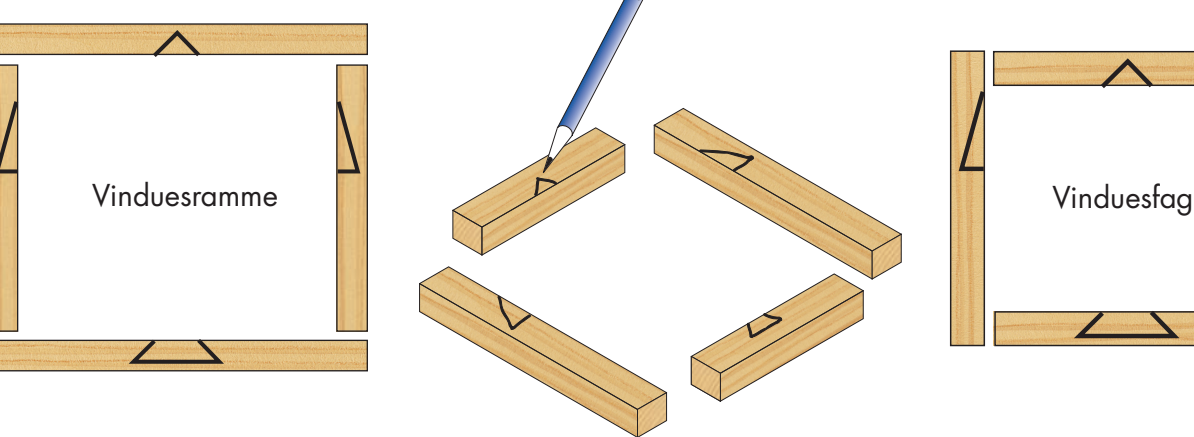

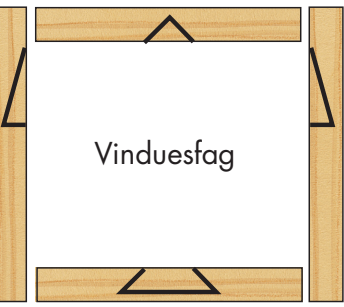

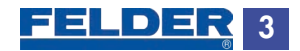

## **Dyvelboringer:**

Foruden kontraprofil kan hjørnesamlinger kan forstærkes med dyvler. Det laves bedst med de specielle Felder-boreskabeloner (Art. Nr.: 400-276).

De skal udstikke til boring. (Se online video på felder-gruppe.at). Et dybdeanslag på boreren bestemmer boredybden.

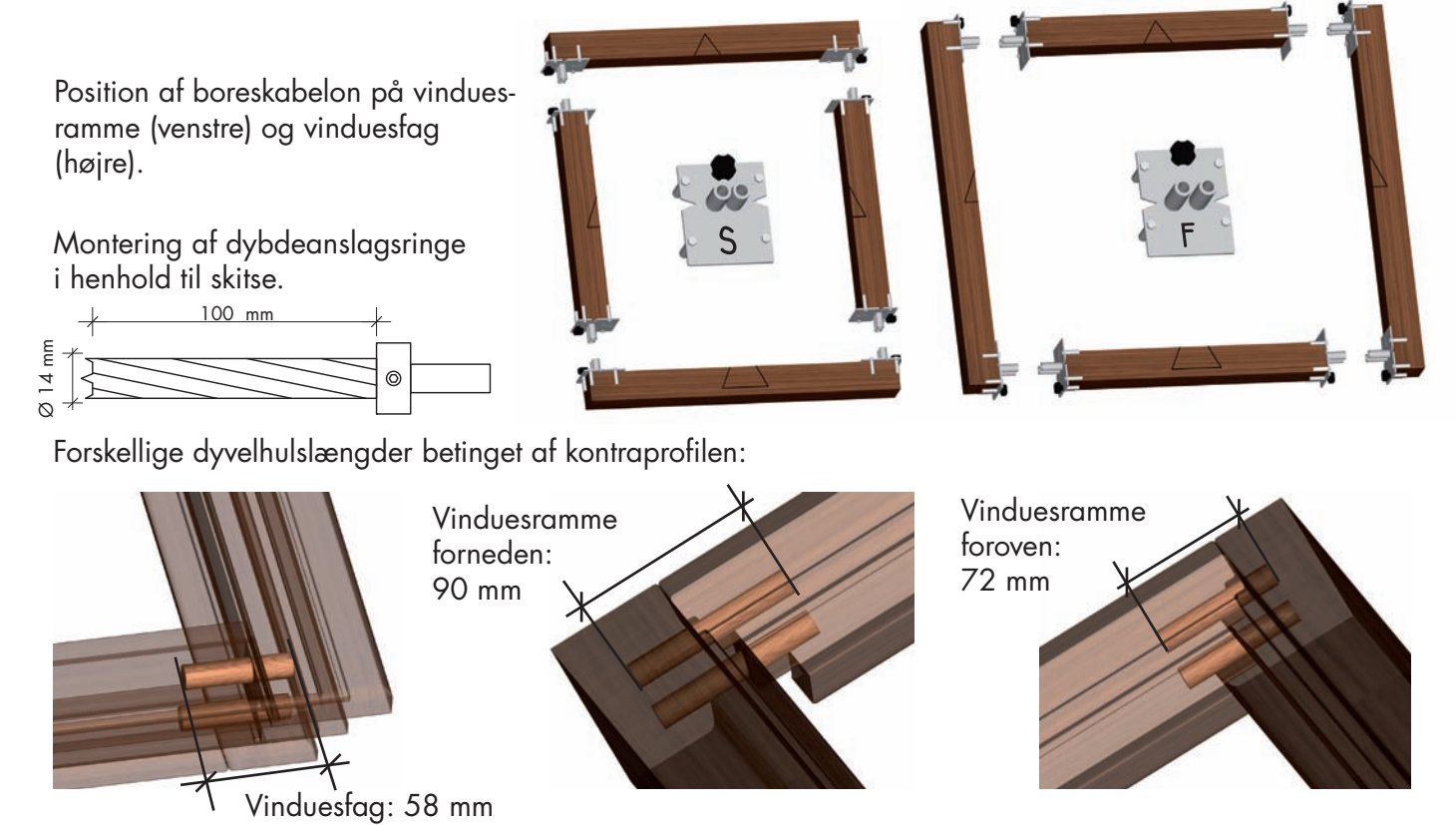

Indstilling af fræser

Indstilling af det samlede produktionsforløb af emnet udføres kun en gang. Fræsespindel højdeindstilling og fræseranslagsdybde sker kun en gang.

## Indstilling af fræseanslagsdybde

Fræseanslaget skal stå med en afstand på 120 mm fra fræsespindelaksen. (se skitse).

# Indstilling af fræsespindelhøjde:

Fræsespindelhøjden indstilles med prøvefræsninger i henhold til skitsen.

## Omdrejningshastighed:

ASørg altid for at den angivne omdrejningshastighed til din fræser, er indstilles korrekt.

#### BEMÆRK:

Brug altid alle de sikkerheds- og beskyttelsesmidler, der står til rådighed!

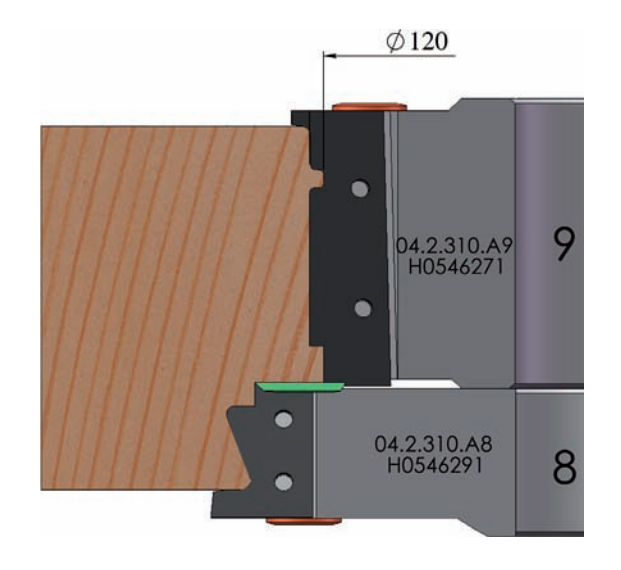

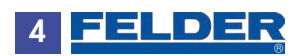

# **Glaslister:**

Glaslisterne udhøvles til 26x18 mm, de kan også udskæres med Felder- smalsnit savblade fra

# **Vinduesfag del:**

Her kan glaslisterne udskæres i alle dele (side- over- og underdel).

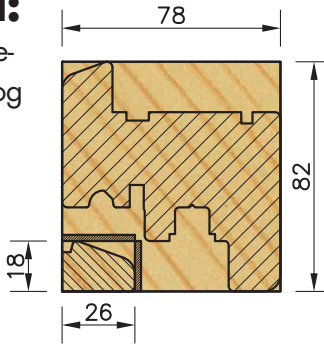

vinduesfagdele og vinduesramme, side- og overdel, i henhold til nedenstående tegninger.

## **Rammedel:**

Her kan glaslisterne kun udskæres i overdelen!.

BEMÆRK! Glaslisterne må ikke udskæres fra rammens underdel.

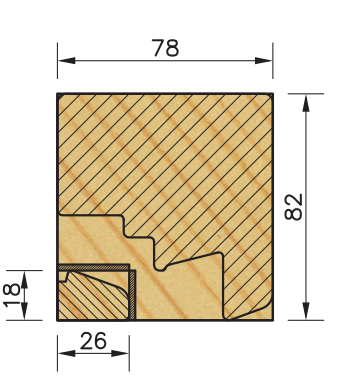

#### Snit Felder vinduer, IV 78, Euro fals 78  $\overline{58}$ Detail A 82  $\infty$  $\infty$ J  $12$  $\mathbf{C}$  $\infty$ ∞  $13$ 78 32  $18$ 26  $\overline{2}$  $20^{\frac{1}{1}}$  $\infty$ 29 30 19  $\Omega$  $111111$  $\leq$ <sup>1</sup>  $82$ 18 56 78

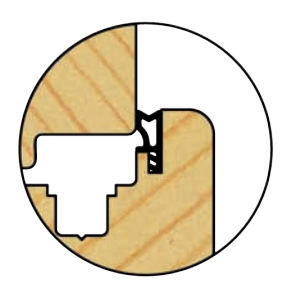

Detalje A overslagstætning: Ekstra profilknive til indfræsning af overslagstætninger. Art.Nr. 04.2.311 Den viste tætning: Deventer SP103a

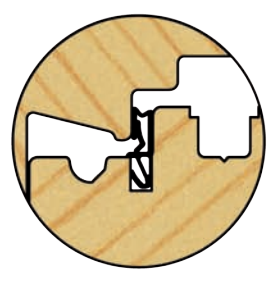

Den viste vinduesfag tætning: Deventer SV12

Vandnæser: STEMESEDER FS 20-51 GUTMANN Spree 24 OF

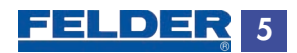

Formidling af mål vinduesfag

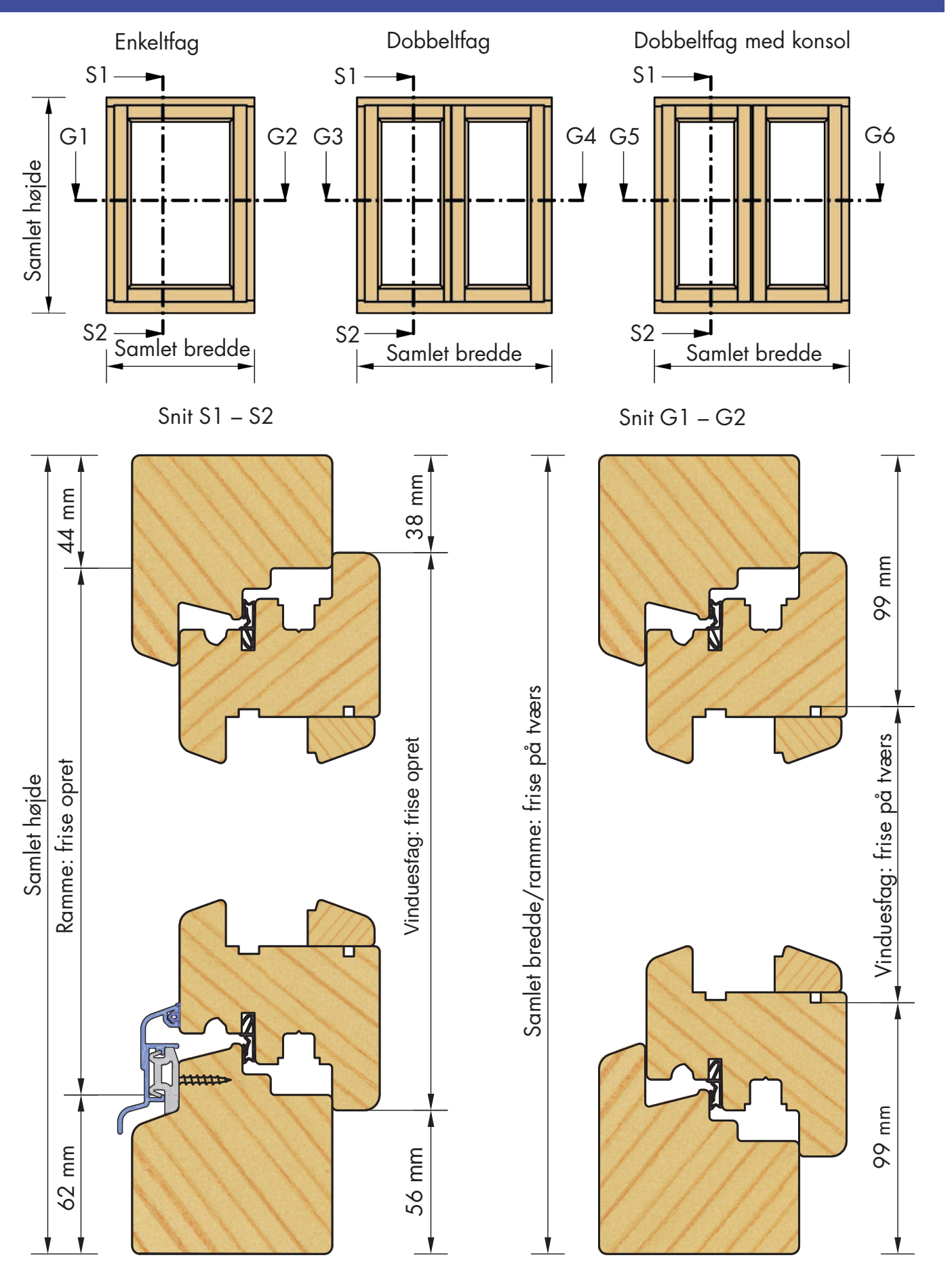

Ramme: frise opret = Samlet højde – 106 mm Ramme: frise på tværs = Samlet bredde Vinduesfag: frise opret = Samlet højde – 94 mm Vinduesfag: frise på tværs = Samlet bredde – 198 mm

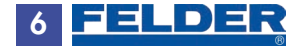

# Formidling af mål på vinduesfag

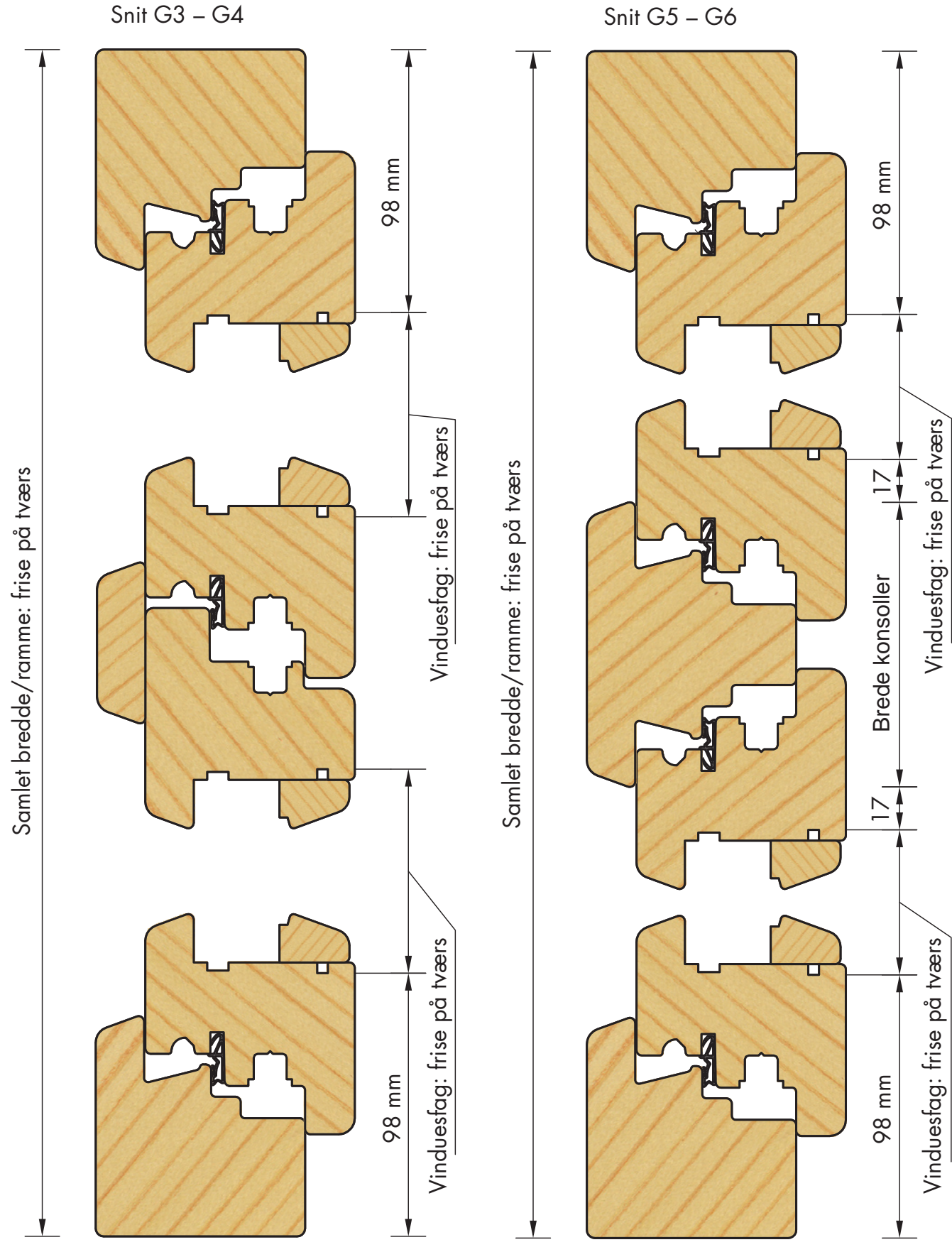

Ramme: frise på tværs = Samlet bredde Vinduesfag: frise på tværs = Samlet bredde: 2 – 147 mm Ramme: frise på tværs = Samlet bredde Vinduesfag: frise på tværs = (Samlet bredde – Brede konsoller) : 2 – 116 mm

> **FELDER** 7

# Fræseskridt nr. 1: kontraprofil vinduesfag

- Ved denne arbejdsgang foretages grundindstillingen på fræseren (side 4)
- Indstil korrekt omdrejningshastighed på fræseren .Brug ekscenternedholder eller Felder spændskuffe (Art. Nr. 01.0.019) på tap- og slidsebord.

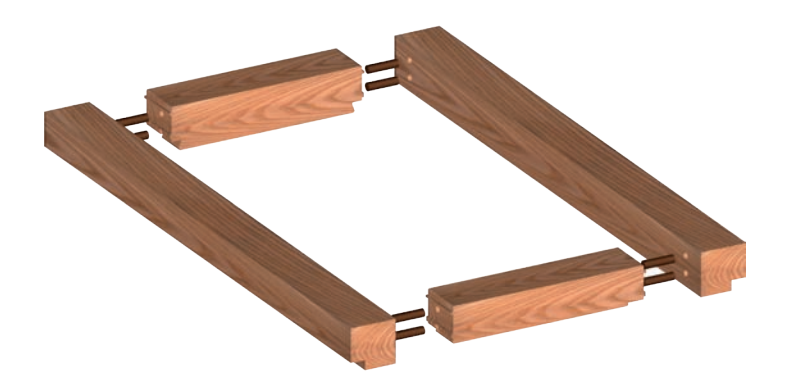

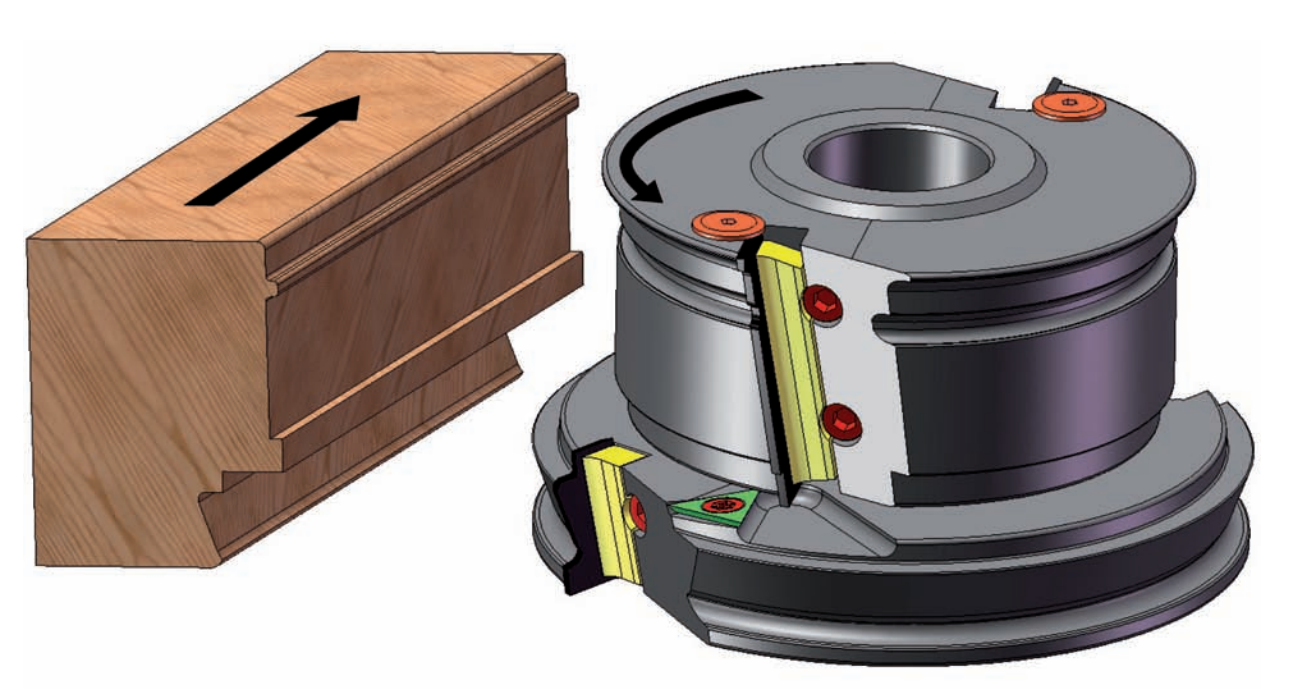

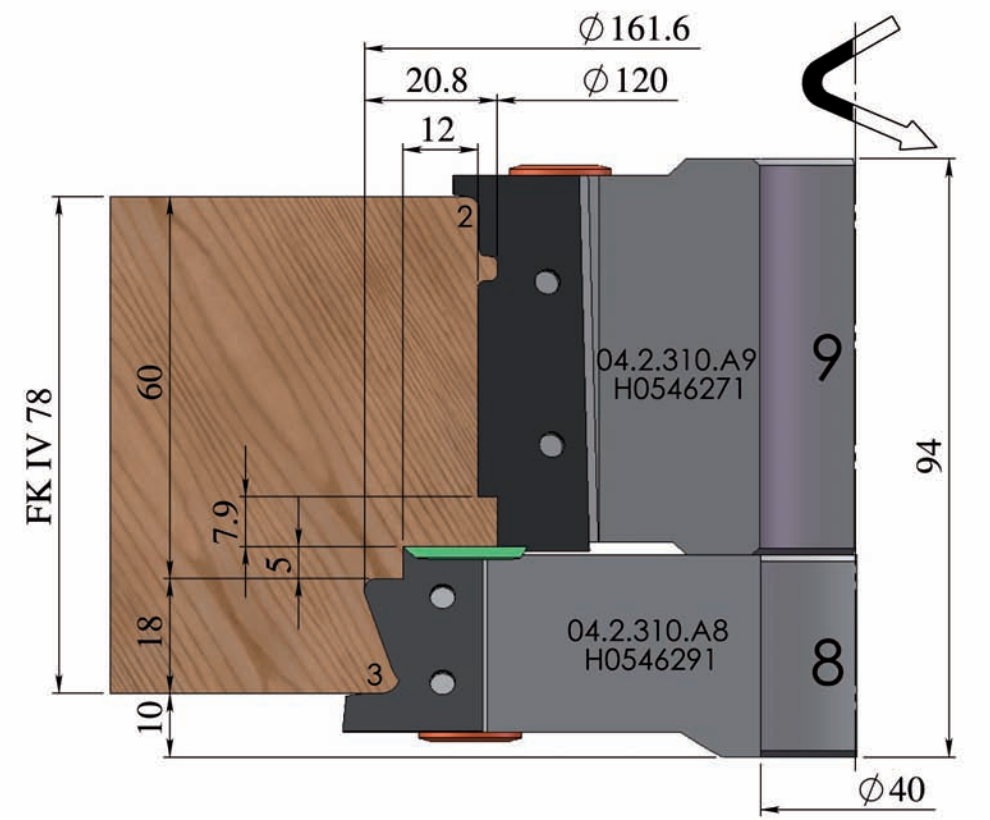

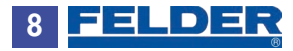

# Fræseskridt nr. 2: Kontraprofil til vinduesramme

- Brug tap- og slidsebord med ekscenternedholder eller Felder spændskuffe (Art. Nr. 01.0.019)
- Indstil optimal omdrejningshastighed

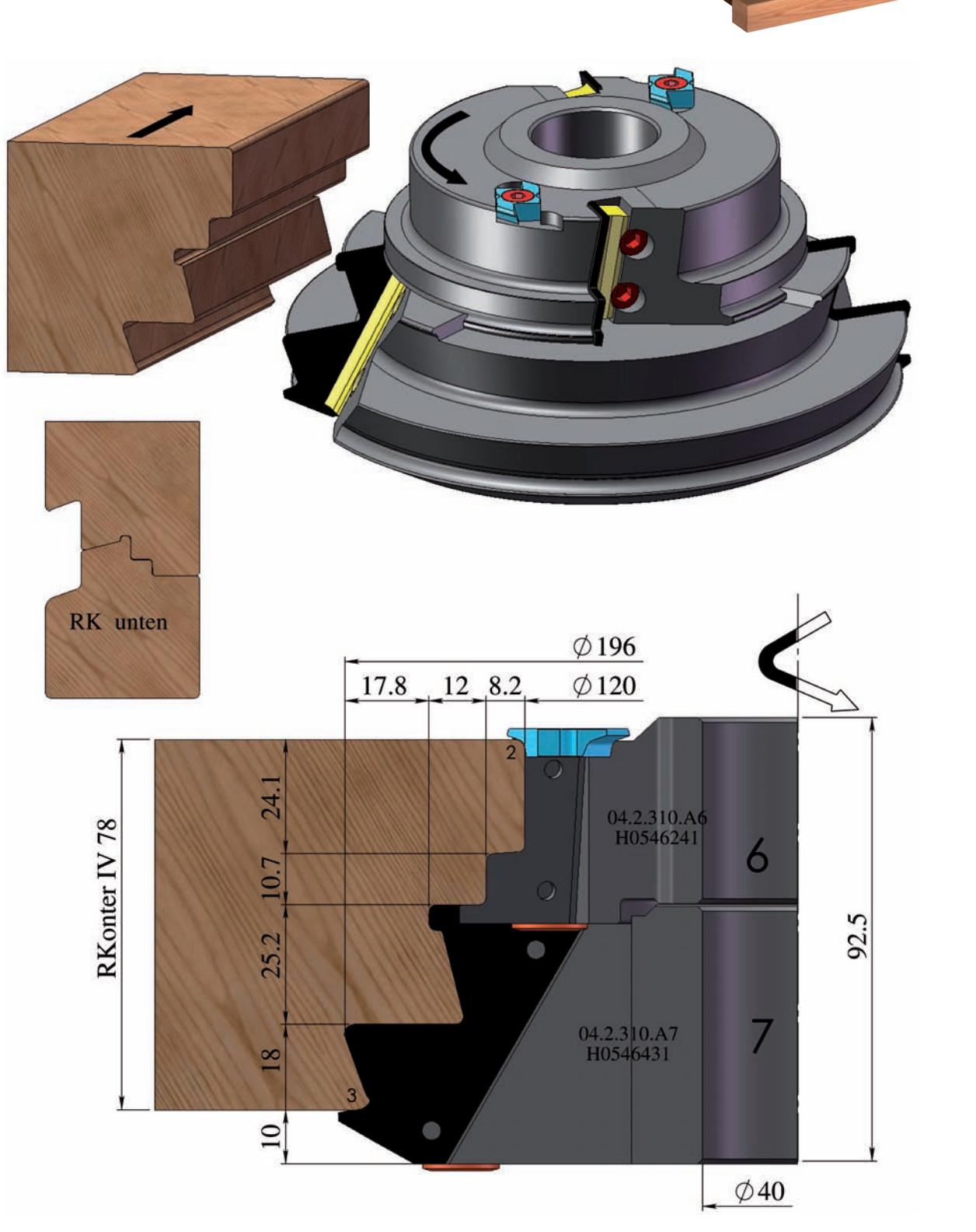

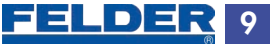

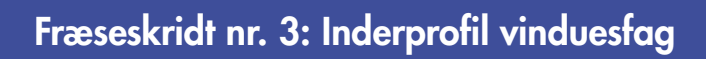

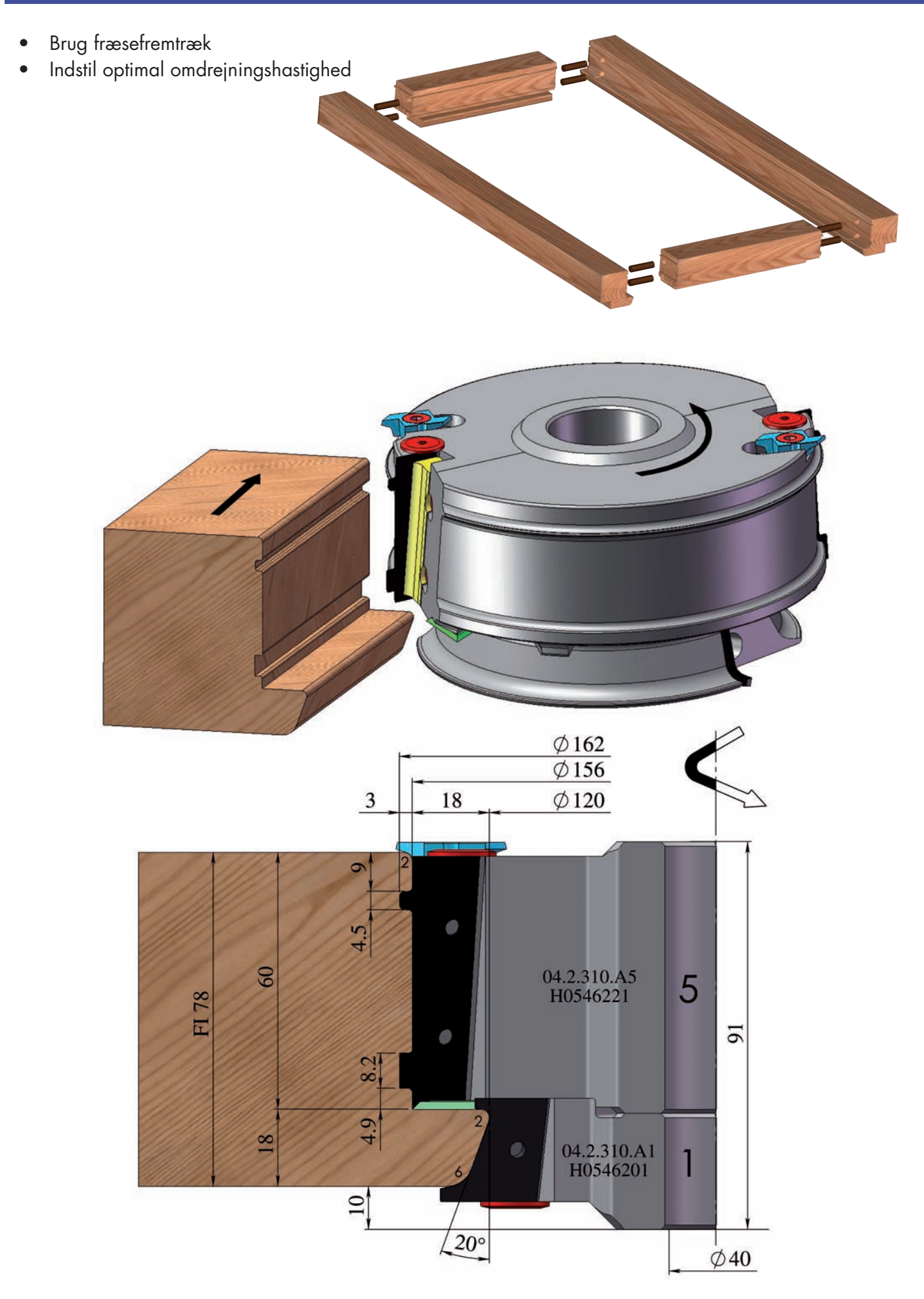

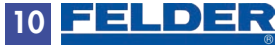

# Fræseskridt nr. 4: Inderprofil vinduesramme side og foroven

- Brug fræsefremtræk
- Indstil optimal omdrejningshastighed

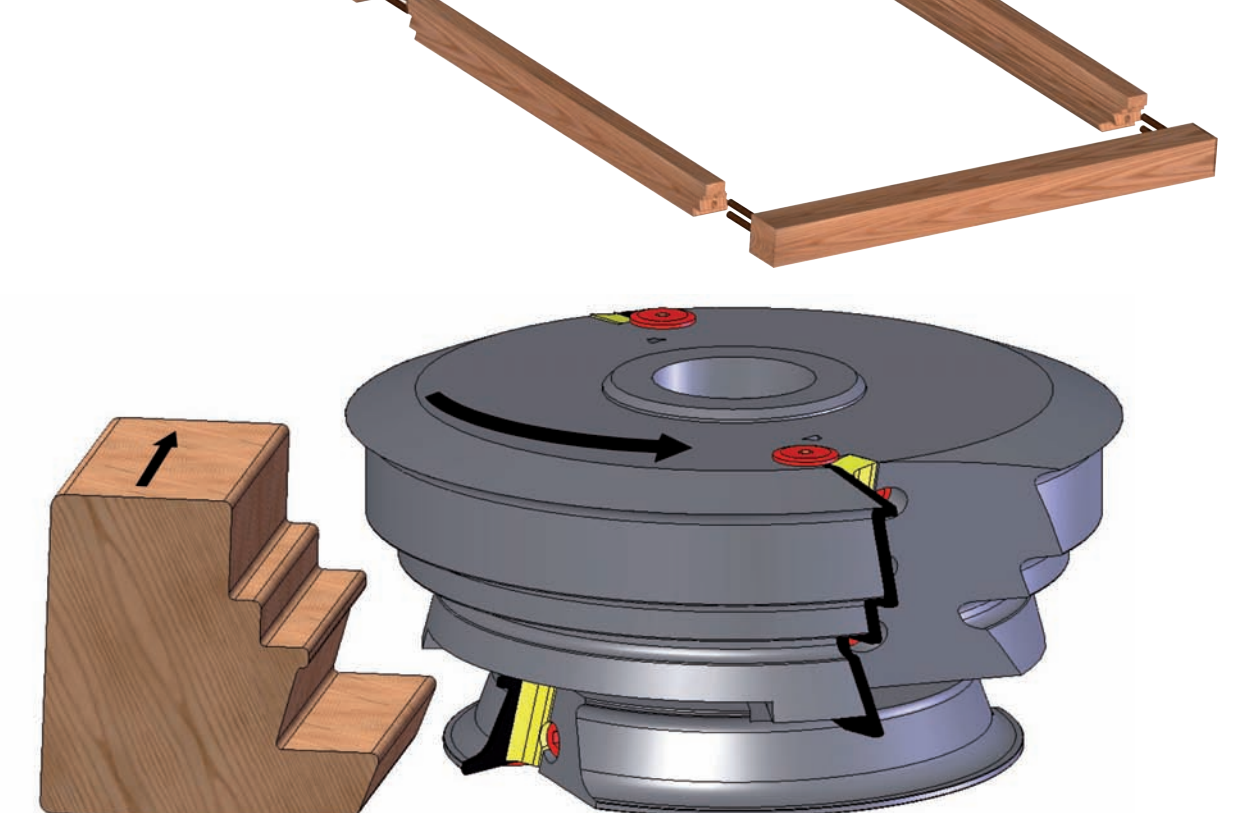

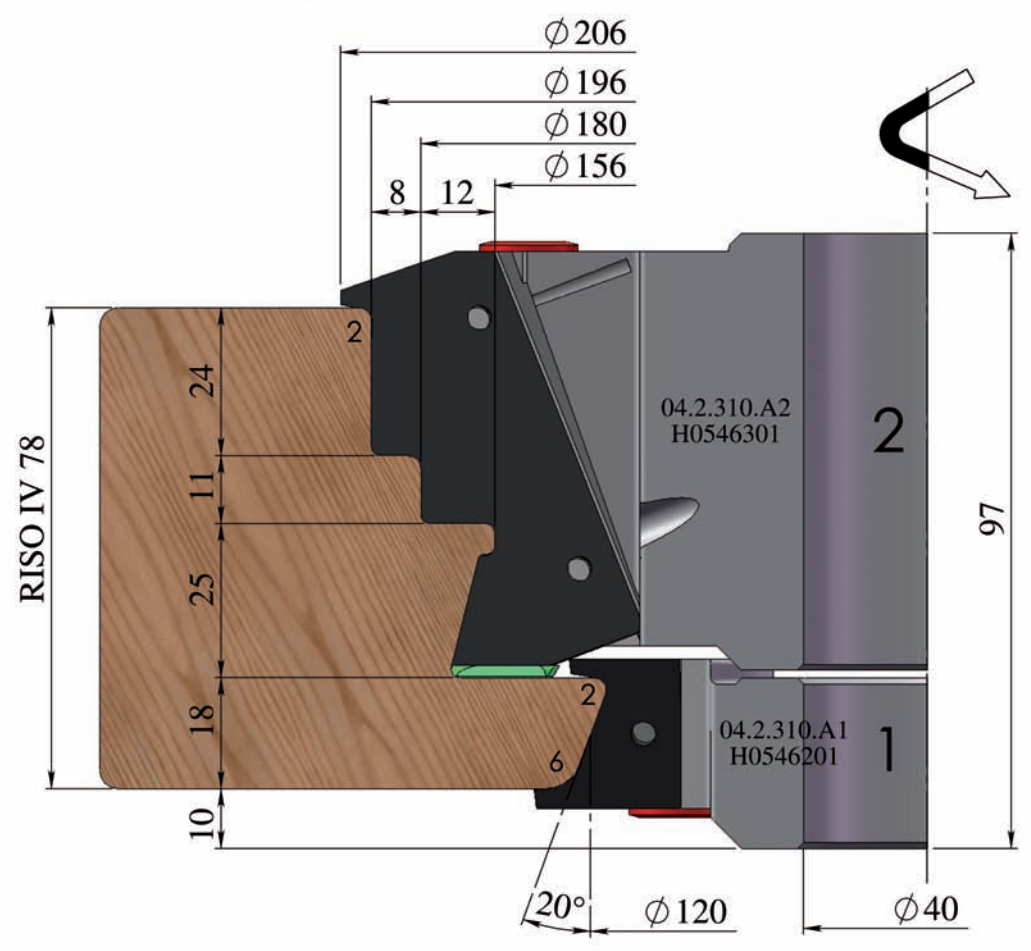

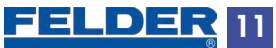

# Fræseskridt nr. 5: Profil vinduesramme forneden • Brug fræsefremtræk • Indstil optimal omdrejningshastighed $8$  $12$  $\phi$ 120  $\overline{2}$  $\bullet$ 04.2.310.A3<br>H0546211 24 3  $\overline{2}$  $\bullet$ **RIu IV 78** Π  $94$  $\bullet$ 25  $\overline{\mathcal{A}}$  $\overline{2}$  $\sqrt{8}$ 04.2.310.A4<br>H0546421  $\overline{10}$  $\bullet$  $14^\circ$  $\emptyset$ 40  $26$  $\emptyset$ 172

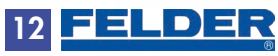

# Fræseskridt nr. 6a: Yderprofil vinduesfag 13 mm drivnotakse =  $4$  mm distancering overfor fræser nr. 11 • Brug fræsefremtræk • Indstil optimal omdrejningshastighed Notkniv Art.Nr. 04.2.311 Soft-forskær med 3 skærefaser Vist med profilkniv til overslags Art.Nr. 04.2.310.102 Art.Nr. 04.2.311  $\emptyset$ 120 18 15 Skift KNIV A i drivfræser 04.2.310.A12  $\overline{5}$ H0546311 18. 4mm RING **FASO 78** 04.2.310.A11<br>H0546331 30 1 5 mm notkniv inkl. Skrue 94.5 Art.Nr. 04.2.310.101Ÿ 04.2.310.A10<br>H0546361 ò  $\overline{10}$ 12  $\varphi$ 180  $\emptyset$ 40  $\phi$ 196

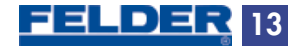

# Fræseskridt nr. 6b: Venstre midterfalse ved dobbeltfag vinduer

- 13 mm drivnotakse = 10 mm distancering under fræser nr. 11 og 4 mm distancering ovenfor
- Brug fræsefremtræk
- Indstil optimal omdrejningshastighed

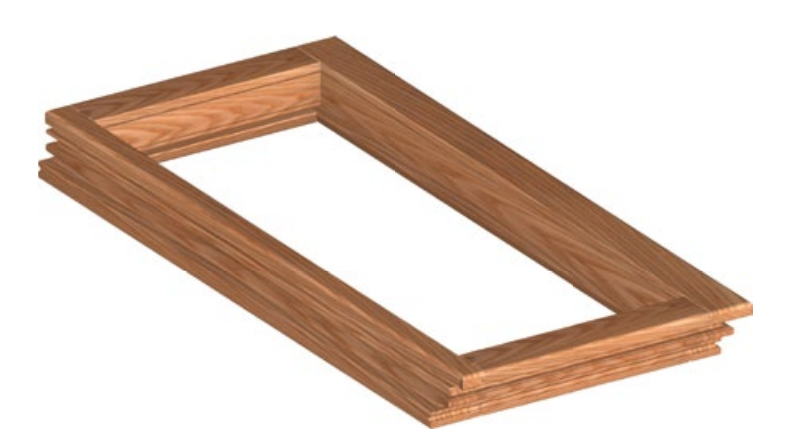

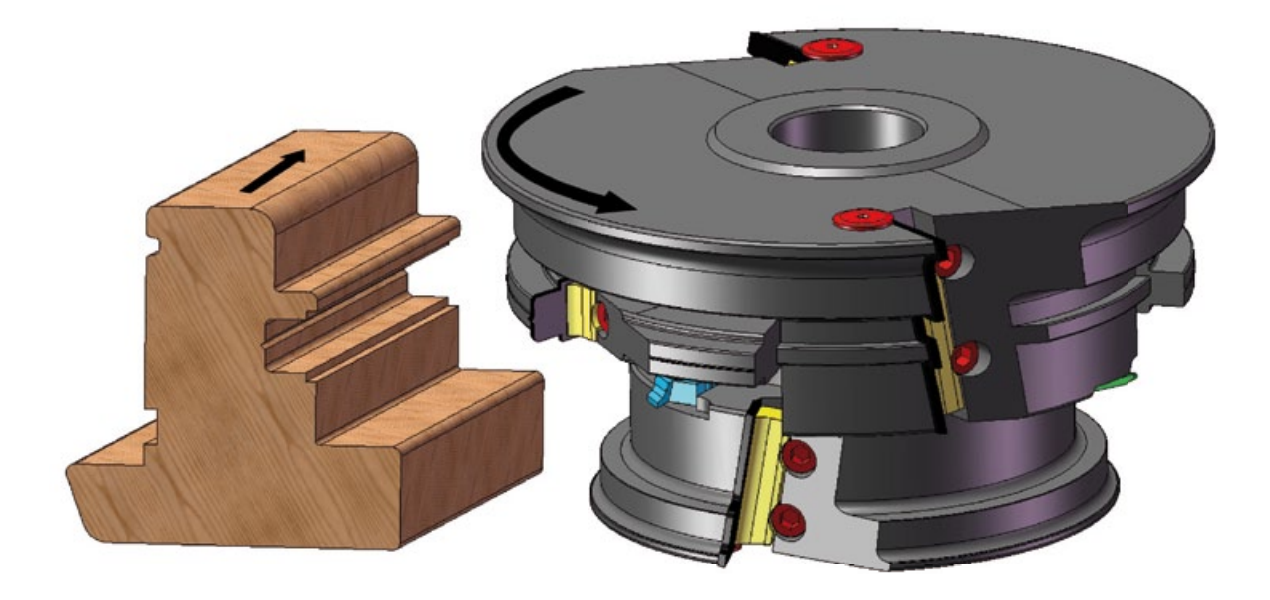

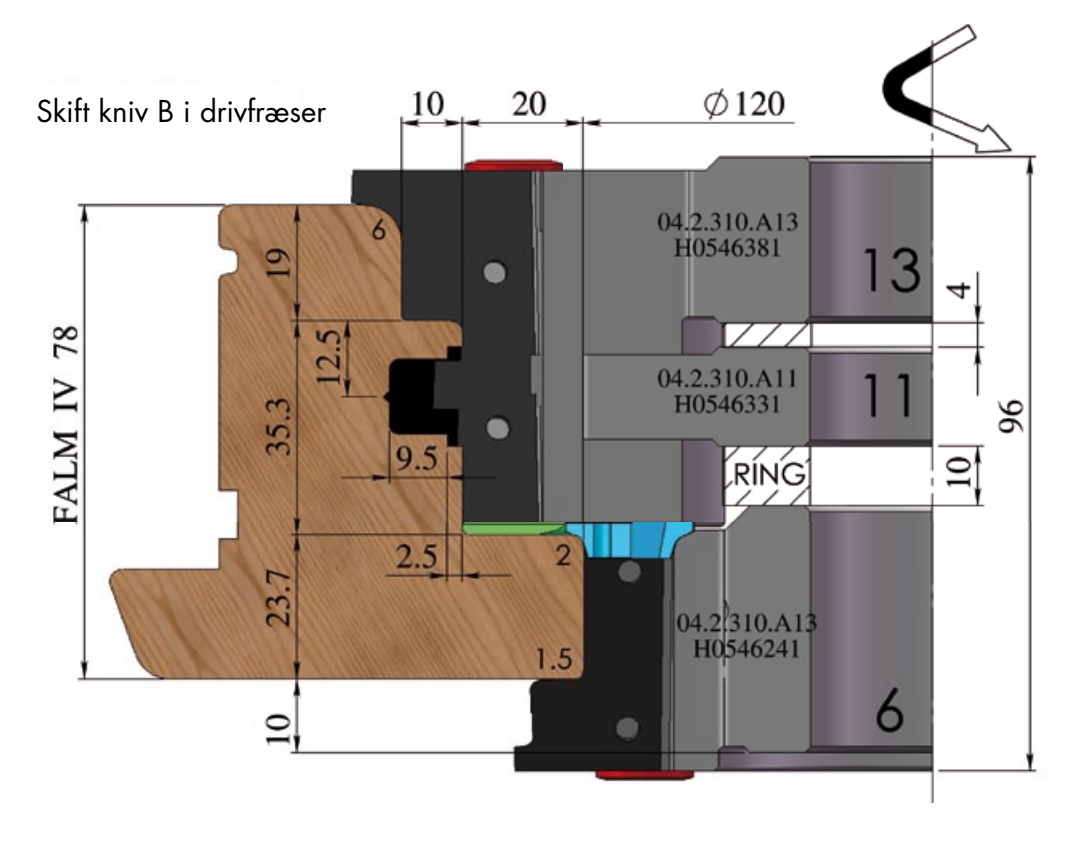

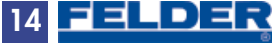

# Fræseskridt nr. 7: glaslister

- Glaslistefræser Art.Nr. 04.2.312
- Det er ikke nødvendigt at indstille fræseren
- Brug fræsefremtræk
- Indstil optimal omdrejningshastighed

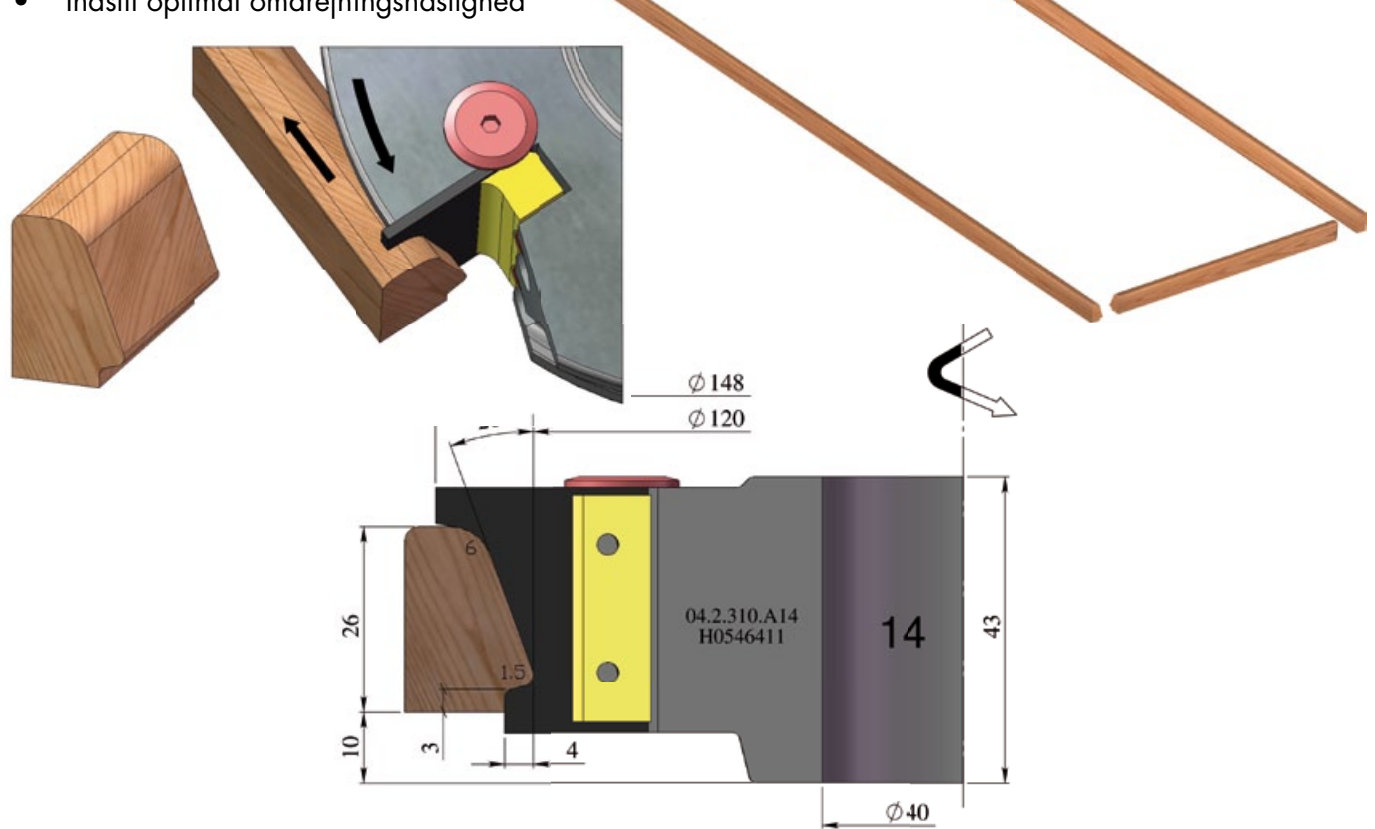

# Ekstra knive til Felder HW-WP vinduesværktøjssæt Art.Nr 04.4.310

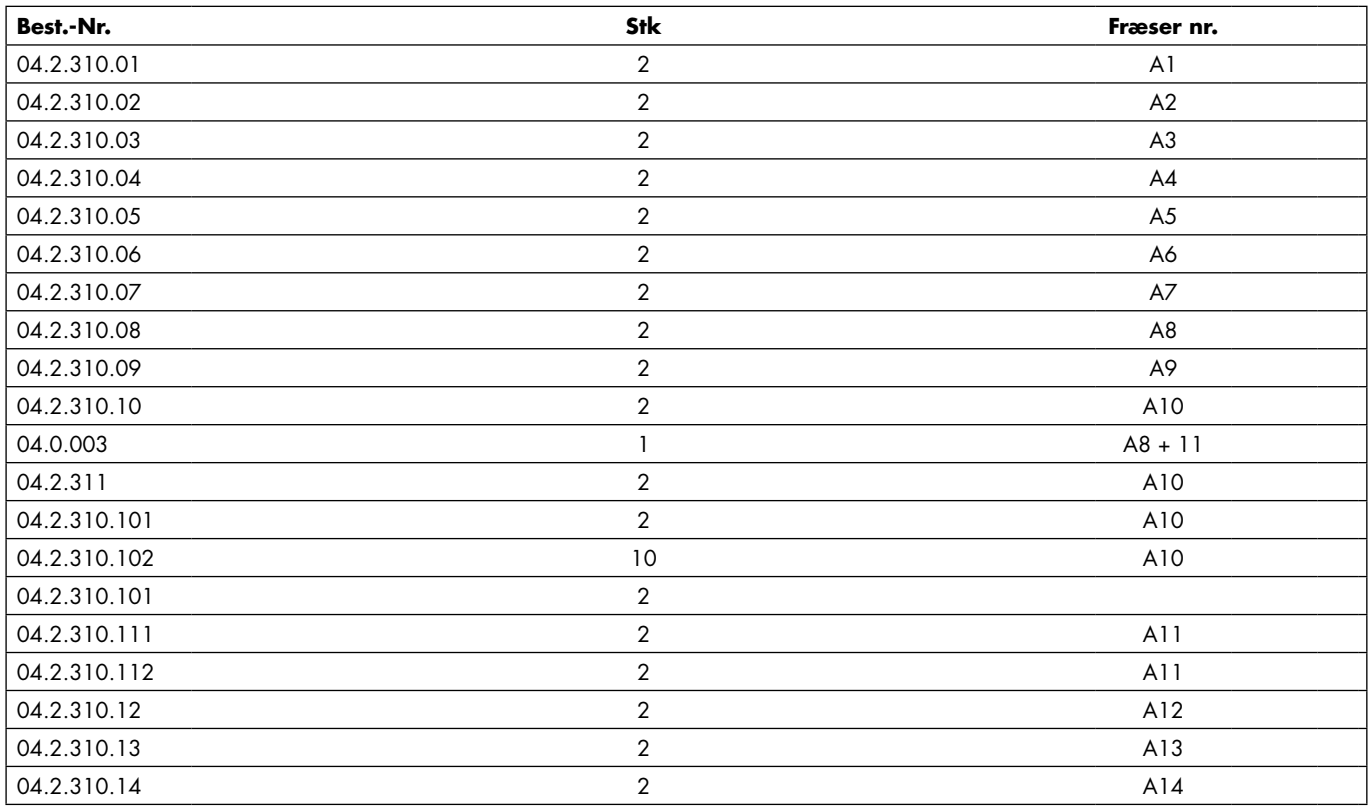

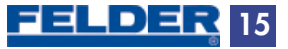

# Felder WP-HW vinduessæt med nyttigt tilbehør

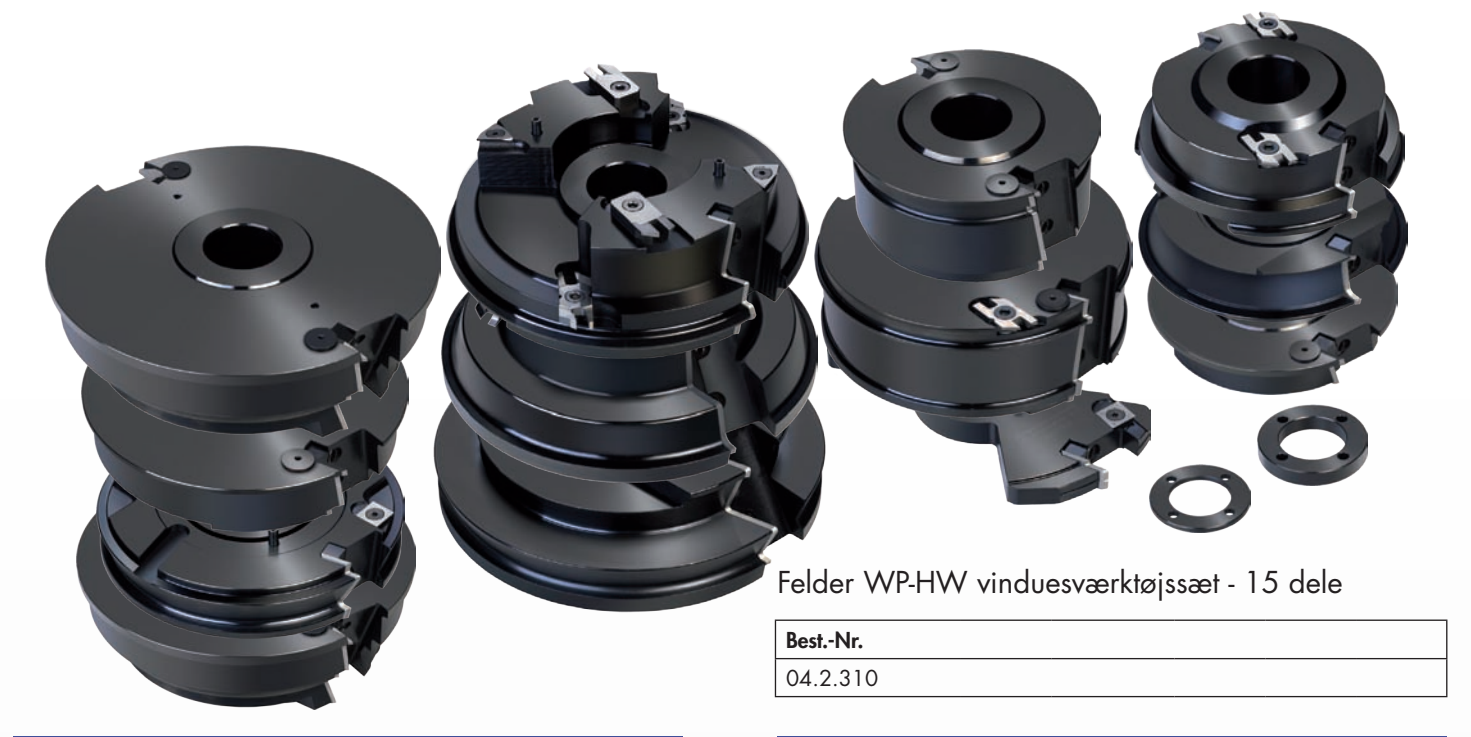

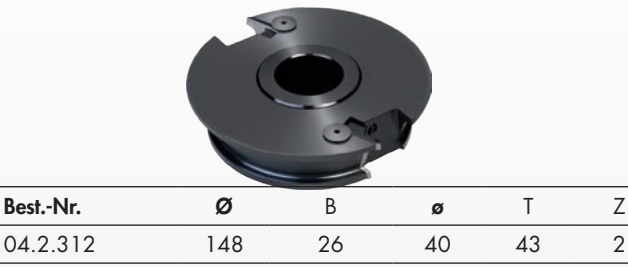

Spændskuffe til kontraprofilfræsninger Boreskabelon

Til spænding af emner ved kontraprofilfræsning af forsiden.

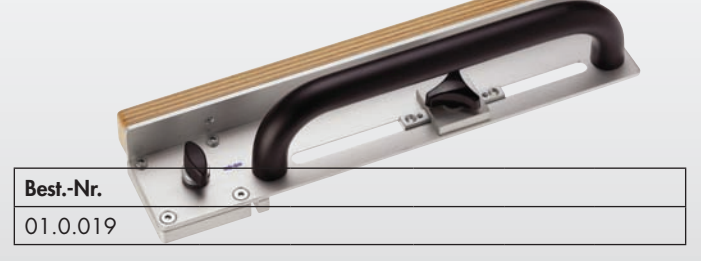

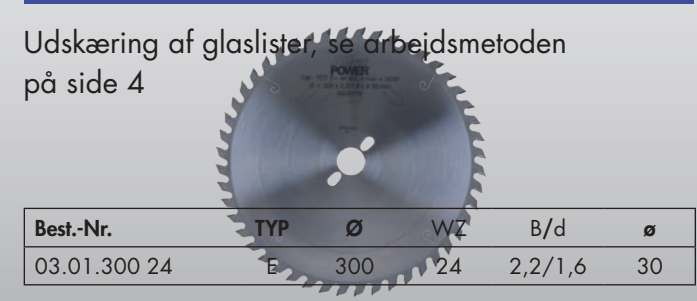

#### Glaslistefræser Dobbelt tætningsliste, overslagstætning

Det er ikke nødvendigt at indstille fræseren HW-notknive til indfræsning af dobbelttætningslister. Se arbejdsgangen på side 14.

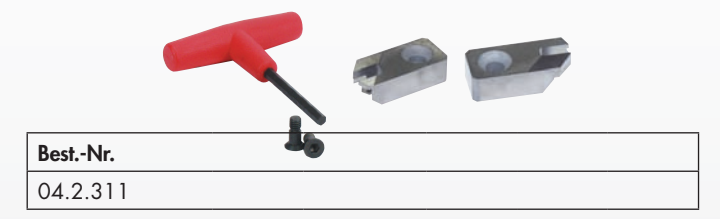

Til enkel boring af dyvelhuller med boremaskinen.

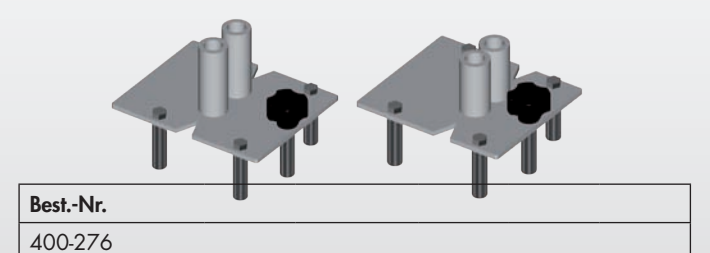

#### Savblad til smalle snit Elementsamlinger, not til vindueskarm

HW-WPL indstillingsnot, 3-delt

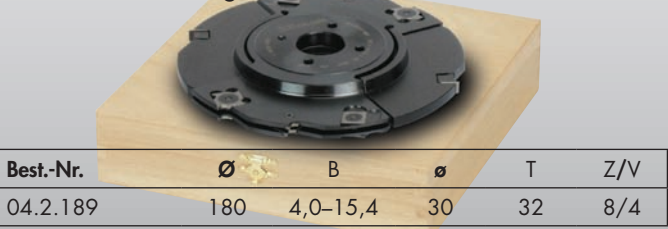

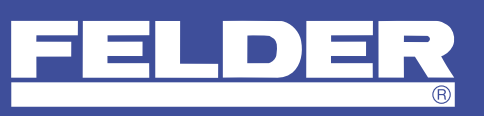